# <span id="page-0-0"></span>Reasoning About the Unreasonable

Peter A. Wiseguy wiseguy@gmail.com

George Spongehead spongehead@gmx.net

## Abstract

This document shows how to use the hgbarticle class, which combines the standard LaTeX article class with the hgb.sty (Hagenberg) thesis styles. This may be useful, for example, in the case that you wish to publish part of your thesis as a journal article without major changes.

## 1 Introduction

If you wish to write this report in German you should replace the specification

```
\documentclass[english,
               twocolumn]{hgbarticle}
```
at the top of this document by

```
\documentclass[german,
               twocolumn]{hgbarticle}
```
Remove the twocolumn option for a singlecolumn layout.

Also note that the top sectioning command available in the article class is  $\setminus$  section{}, i.e., there are **no chapters**! When converting a thesis you thus need to *demote* all chapter commands to sections, sections to subsections etc.

### 1.1 Mathematical elements

This document is typeset in the typical twocolumn format required by many scientific journals. Unfortunately, the narrow text width often creates problems with mathematical structures [\[1\]](#page-2-0). While smaller equations like

$$
\bar{\mathbf{M}} = \begin{pmatrix} A * H_{\sigma}^{G} & C * H_{\sigma}^{G} \\ C * H_{\sigma}^{G} & B * H_{\sigma}^{G} \end{pmatrix} = \begin{pmatrix} \bar{A} & \bar{C} \\ \bar{C} & \bar{B} \end{pmatrix} \quad (1)
$$

may fit without any modification, larger structures like the one shown in Equation [2](#page-1-0) need special treatment. In this case, the equation was wrapped into a \begin{figure\*} . . . \end{figure\*} environment, which produces an unnumbered float object that extends across the full page width. Additional details can be found in the source text.

#### 1.2 Graphics and images

Similarly, the horizontal space available for graphical elements is the width of a single column. Thus elements inserted with \includegraphics{..} should use the length \columnwidth for scaling. An example is shown in Fig. [1](#page-1-1) (see the source text for details).

An by the way, the lipsum package was used to create the following dummy texts.

## 1.3 Bibliography

The use of citations and the compilation of the bibliography works much the same as in the thesis template. The only difference is that \printbibliography is used directly at the end of the document.

#### <span id="page-1-2"></span><span id="page-1-0"></span>3 Our radically new approach 2

$$
\lambda_{1,2} = \frac{\text{tr}(\bar{\mathbf{M}})}{2} \pm \sqrt{\left(\frac{\text{tr}(\bar{\mathbf{M}})}{2}\right)^2 - \text{det}(\bar{\mathbf{M}})} \\
= \frac{1}{2} \cdot \left(\bar{A} + \bar{B} \pm \sqrt{\bar{A}^2 - 2 \cdot \bar{A} \cdot \bar{B} + \bar{B}^2 + 4 \cdot \bar{C}^2}\right),
$$
\n(2)

<span id="page-1-1"></span>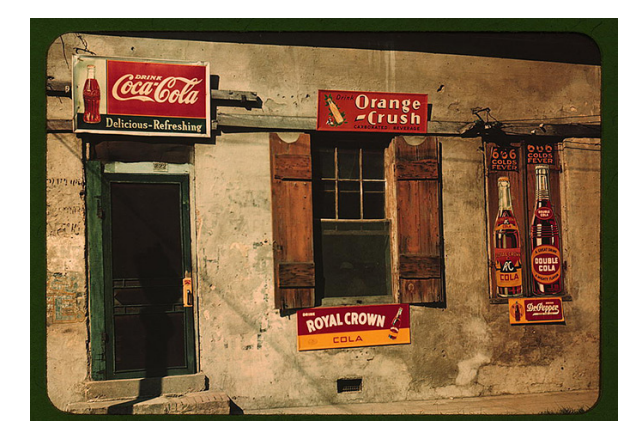

**Figure 1:** Coca-Cola advertisement photographed in 1940 [\[2\]](#page-2-1).

## 2 Existing techniques

Nam dui ligula, fringilla a, euismod sodales, sollicitudin vel, wisi. Morbi auctor lorem non justo. Nam lacus libero, pretium at, lobortis vitae, ultricies et, tellus. Donec aliquet, tortor sed accumsan bibendum, erat ligula aliquet magna, vitae ornare odio metus a mi. Morbi ac orci et nisl hendrerit mollis. Suspendisse ut massa. Cras nec ante. Pellentesque a nulla. Cum sociis natoque penatibus et magnis dis parturient montes, nascetur ridiculus mus. Aliquam tincidunt urna. Nulla ullamcorper vestibulum turpis. Pellentesque cursus luctus mauris.

Nulla malesuada porttitor diam. Donec felis erat, congue non, volutpat at, tincidunt tristique, libero. Vivamus viverra fermentum felis. Donec nonummy pellentesque ante. Phasellus adipiscing semper elit. Proin fermentum massa ac quam. Sed diam turpis, molestie vitae, placerat a, molestie nec, leo. Maecenas lacinia. Nam ipsum ligula, eleifend at, accumsan nec, suscipit a, ipsum. Morbi blandit ligula feugiat magna. Nunc eleifend consequat lorem. Sed lacinia nulla vitae enim. Pellentesque tincidunt purus vel magna. Integer non enim. Praesent euismod nunc eu purus. Donec bibendum quam in tellus. Nullam cursus pulvinar lectus. Donec et mi. Nam vulputate metus eu enim. Vestibulum pellentesque felis eu massa.

Quisque ullamcorper placerat ipsum. Cras nibh. Morbi vel justo vitae lacus tincidunt ultrices. Lorem ipsum dolor sit amet, consectetuer adipiscing elit. In hac habitasse platea dictumst. Integer tempus convallis augue. Etiam facilisis. Nunc elementum fermentum wisi. Aenean placerat. Ut imperdiet, enim sed gravida sollicitudin, felis odio placerat quam, ac pulvinar elit purus eget enim. Nunc vitae tortor. Proin tempus nibh sit amet nisl. Vivamus quis tortor vitae risus porta vehicula.

## 3 Our radically new approach

Fusce mauris. Vestibulum luctus nibh at lectus. Sed bibendum, nulla a faucibus semper, leo velit ultricies tellus, ac venenatis arcu wisi vel nisl. Vestibulum diam. Aliquam pellentesque, augue quis sagittis posuere, turpis lacus congue quam, in hendrerit risus eros eget felis. Maecenas eget erat in sapien mattis porttitor. Vestibulum porttitor. Nulla facilisi. Sed a turpis eu lacus commodo facilisis. Morbi fringilla, wisi in dignissim interdum, justo lec-

#### References 3

tus sagittis dui, et vehicula libero dui cursus dui. Mauris tempor ligula sed lacus. Duis cursus enim ut augue. Cras ac magna. Cras nulla. Nulla egestas. Curabitur a leo. Quisque egestas wisi eget nunc. Nam feugiat lacus vel est. Curabitur consectetuer.

Suspendisse vel felis. Ut lorem lorem, interdum eu, tincidunt sit amet, laoreet vitae, arcu. Aenean faucibus pede eu ante. Praesent enim elit, rutrum at, molestie non, nonummy vel, nisl. Ut lectus eros, malesuada sit amet, fermentum eu, sodales cursus, magna. Donec eu purus. Quisque vehicula, urna sed ultricies auctor, pede lorem egestas dui, et convallis elit erat sed nulla. Donec luctus. Curabitur et nunc. Aliquam dolor odio, commodo pretium, ultricies non, pharetra in, velit. Integer arcu est, nonummy in, fermentum faucibus, egestas vel, odio.

Sed commodo posuere pede. Mauris ut est. Ut quis purus. Sed ac odio. Sed vehicula hendrerit sem. Duis non odio. Morbi ut dui. Sed accumsan risus eget odio. In hac habitasse platea dictumst. Pellentesque non elit. Fusce sed justo eu urna porta tincidunt. Mauris felis odio, sollicitudin sed, volutpat a, ornare ac, erat. Morbi quis dolor. Donec pellentesque, erat ac sagittis semper, nunc dui lobortis purus, quis congue purus metus ultricies tellus. Proin et quam. Class aptent taciti sociosqu ad litora torquent per conubia nostra, per inceptos hymenaeos. Praesent sapien turpis, fermentum vel, eleifend faucibus, vehicula eu, lacus.

## 4 Summary and conclusion

Pellentesque habitant morbi tristique senectus et netus et malesuada fames ac turpis egestas. Donec odio elit, dictum in, hendrerit sit amet, egestas sed, leo. Praesent feugiat sapien aliquet odio. Integer vitae justo. Aliquam vestibulum fringilla lorem. Sed neque lectus, consectetuer at, consectetuer sed, eleifend ac, lectus. Nulla facilisi. Pellentesque eget lectus. Proin eu metus. Sed porttitor. In hac habitasse platea dictumst. Suspendisse eu lectus. Ut mi mi, lacinia sit amet, placerat et, mollis vitae, dui. Sed ante tellus, tristique ut, iaculis eu, malesuada ac, dui. Mauris nibh leo, facilisis non, adipiscing quis, ultrices a, dui.

Morbi luctus, wisi viverra faucibus pretium, nibh est placerat odio, nec commodo wisi enim eget quam. Quisque libero justo, consectetuer a, feugiat vitae, porttitor eu, libero. Suspendisse sed mauris vitae elit sollicitudin malesuada. Maecenas ultricies eros sit amet ante. Ut venenatis velit. Maecenas sed mi eget dui varius euismod. Phasellus aliquet volutpat odio. Vestibulum ante ipsum primis in faucibus orci luctus et ultrices posuere cubilia Curae; Pellentesque sit amet pede ac sem eleifend consectetuer. Nullam elementum, urna vel imperdiet sodales, elit ipsum pharetra ligula, ac pretium ante justo a nulla. Curabitur tristique arcu eu metus. Vestibulum lectus. Proin mauris. Proin eu nunc eu urna hendrerit faucibus. Aliquam auctor, pede consequat laoreet varius, eros tellus scelerisque quam, pellentesque hendrerit ipsum dolor sed augue. Nulla nec lacus.

## References

- <span id="page-2-0"></span>[1] Herbert Voß. *Math mode*. Version 2.47. Jan. 2014. URL: [http://mirrors.ctan.org/](http://mirrors.ctan.org/info/math/voss/mathmode/Mathmode.pdf) [info/math/voss/mathmode/Mathmode.pdf](http://mirrors.ctan.org/info/math/voss/mathmode/Mathmode.pdf) (cit. on p. [1\)](#page-0-0).
- <span id="page-2-1"></span>[2] Marion Post Wolcott. *Natchez, Miss.* Library of Congress Prints and Photographs Division Washington, Farm Security Administration/Office of War Information Color Photographs. Aug. 1940. URL: [http:](http://www.loc.gov/pictures/item/fsa1992000140/PP/)  $\frac{1}{2}$  www . loc . gov  $\frac{1}{2}$  pictures  $\frac{1}{2}$  item  $\frac{1}{2}$ [fsa1992000140/PP/](http://www.loc.gov/pictures/item/fsa1992000140/PP/) (cit. on p. [2\)](#page-1-2).